# Package 'repurrrsive'

December 17, 2022

Title Examples of Recursive Lists and Nested or Split Data Frames

Version 1.1.0

Description Recursive lists in the form of R objects, 'JSON', and 'XML', for use in teaching and examples. Examples include color palettes, Game of Thrones characters, 'GitHub' users and repositories, music collections, and entities from the Star Wars universe. Data from the 'gapminder' package is also included, as a simple data frame and in nested and split forms.

License CC0

URL <https://jennybc.github.io/repurrrsive/>,

<https://github.com/jennybc/repurrrsive>

BugReports <https://github.com/jennybc/repurrrsive/issues>

Depends  $R (= 2.10)$ 

Imports tibble, utils

**Suggests** jsonlite, test that  $(>= 3.0.0)$ , xml2

Config/Needs/website dplyr, purrr, tidyr

Config/testthat/edition 3

Encoding UTF-8

LazyData true

RoxygenNote 7.2.1

NeedsCompilation no

Author Jennifer Bryan [aut, cre] (<<https://orcid.org/0000-0002-6983-2759>>), Charlotte Wickham [ctb], Posit PBC [cph, fnd]

Maintainer Jennifer Bryan <jenny@rstudio.com>

Repository CRAN

Date/Publication 2022-12-17 20:50:02 UTC

# <span id="page-1-0"></span>R topics documented:

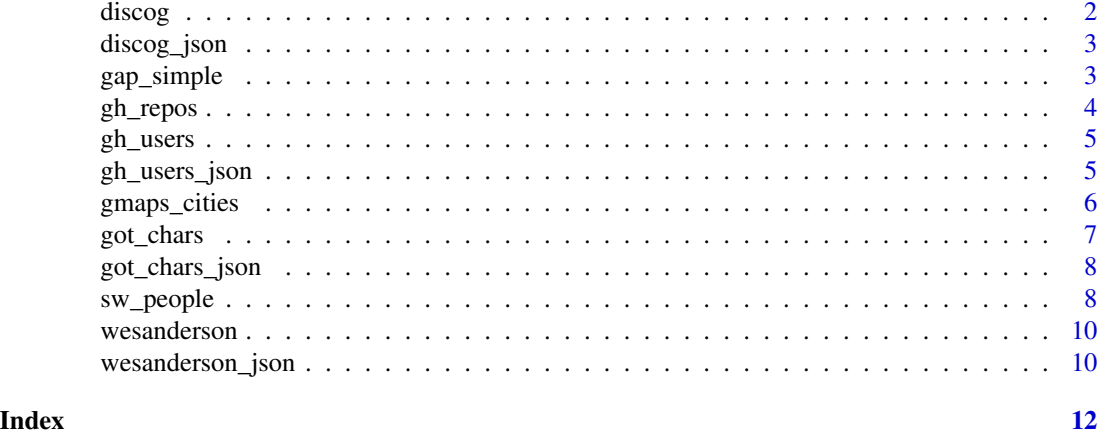

<span id="page-1-1"></span>discog *Sharla Gelfand's music collection*

#### Description

A music collection, as represented in a recursive list returned from the Discogs API.

#### Usage

discog

# Format

A unnamed list with 155 components, each representing an item in Sharla's music collection.

# Source

- Data retrieved on 2019-07-15 from <https://www.discogs.com>
- Original blog post by Sharla Gelfand <https://sharla.party/post/discog-purrr/>

# See Also

Other Discogs data and functions: [discog\\_json\(](#page-2-1))

```
length(discog)
```

```
str(discog, max.level = 2, list.len = 2)
vapply(discog[1:6], `[[`, c("basic_information", "title"), FUN.VALUE = "")
```
<span id="page-2-1"></span><span id="page-2-0"></span>

Path to Discogs data as JSON

# Usage

discog\_json()

# Value

Local path to JSON file containing Discogs data

#### See Also

Other Discogs data and functions: [discog](#page-1-1)

# Examples

```
discog_json()
if (require("jsonlite")) {
  d <- fromJSON(discog_json(), simplifyVector = FALSE)
  identical(discog, d)
}
```
#### gap\_simple *Gapminder data frame in various forms*

# **Description**

The main data frame from the gapminder package in three forms:

- 1. gap\_simple, same as gapminder::gapminder
- 2. gap\_nested, nested by country and continent
- 3. gap\_split, split by country

# Usage

gap\_simple

gap\_nested

gap\_split

# Format

An object of class tbl\_df (inherits from tbl, data.frame) with 1704 rows and 6 columns.

# Examples

```
gap_simple
gap_nested
```

```
str(gap_split, max.level = 1, list.len = 10)
str(gap_split[[1]])
```
<span id="page-3-1"></span>gh\_repos *GitHub repos*

# Description

Info on GitHub repos, retrieved from the GitHub API.

#### Usage

gh\_repos

# Format

A unnamed list with 6 components, each itself a list of 30 repos for a specific GitHub user. Each repo's component is a list of length >60, containing information such as name, owner (a list), fork status, and creation date.

# Source

<https://developer.github.com/v3/repos/#list-user-repositories>

# See Also

Other GitHub data and functions: [gh\\_users\\_json\(](#page-4-1)), [gh\\_users](#page-4-2)

```
str(gh_repos, max.level = 1)
str(gh_repos[[1]], max.level = 1)
str(gh_repos[[1]][[1]])
str(lapply(gh_repos[[1]][1:3], `[`, c("full_name", "created_at")))
```
<span id="page-3-0"></span>

<span id="page-4-2"></span><span id="page-4-0"></span>

Info on GitHub users, retrieved from the GitHub API.

# Usage

gh\_users

# Format

A unnamed list with 6 components, each representing a GitHub user. Each user's component is a list of length 30, containing information such as username, GitHub id, and join date.

#### Source

<https://developer.github.com/v3/users/#get-a-single-user>

# See Also

Other GitHub data and functions: [gh\\_repos](#page-3-1), [gh\\_users\\_json\(](#page-4-1))

# Examples

```
str(gh_users, max.level = 1)
str(gh_users[[1]])
```

```
str(lapply(gh_users, `[`, c("login", "name")))
```
<span id="page-4-1"></span>gh\_users\_json *Paths to GitHub data as JSON and XML*

# Description

Paths to GitHub data as JSON and XML

#### Usage

```
gh_users_json()
```

```
gh_repos_json()
```
gh\_users\_xml()

gh\_repos\_xml()

<span id="page-5-0"></span>Local path to JSON or XML file containing GitHub data

#### See Also

Other GitHub data and functions: [gh\\_repos](#page-3-1), [gh\\_users](#page-4-2)

#### Examples

```
gh_users_json()
if (require("jsonlite")) {
  ghuj <- fromJSON(gh_users_json(), simplifyDataFrame = FALSE)
  identical(gh_users, ghuj)
}
gh_repos_json()
if (require("jsonlite")) {
  ghrj <- fromJSON(gh_repos_json(), simplifyDataFrame = FALSE)
  identical(gh_repos, ghrj)
}
gh_users_xml()
if (require("xml2")) {
  xml <- read_xml(gh_users_xml())
  xml
}
gh_repos_xml()
if (require("xml2")) {
  xml <- read_xml(gh_repos_xml())
  xml
}
```
gmaps\_cities *Geocoded cities from Google Maps*

# **Description**

This tibble contains the results of geocoding five cities ("Houston", "Washington", "New York", "Chicago", "Arlington") using the Google Maps API on 2022-06-08. Two cities, Washington and Arlington, were deliberately picked for their ambiguity: Washington could refer to the city or the state, and Arlington could mean the one in Virginia or the one in Texas.

#### Usage

```
gmaps_cities
```
#### Format

A tibble with 5 rows and two columns. city gives the original search term and json gives the returned JSON converted to a list.

#### <span id="page-6-0"></span>got\_chars 7

# Source

<https://developers.google.com/maps/documentation/geocoding>

# Examples

gmaps\_cities

<span id="page-6-1"></span>got\_chars *Game of Thrones POV characters*

# Description

Info on the point-of-view (POV) characters from the first five books in the Song of Ice and Fire series by George R. R. Martin. Retrieved from An API Of Ice And Fire.

#### Usage

got\_chars

# Format

A unnamed list with 30 components, each representing a POV character. Each character's component is a named list of length 18, containing information such as name, aliases, and house allegiances.

#### Source

<https://anapioficeandfire.com>

# See Also

Other Game of Thrones data and functions: [got\\_chars\\_json\(](#page-7-1))

```
str(got_chars, max.level = 1, list.len = 10)
str(got_chars[[1]])
str(lapply(got_chars, `[`, c("name", "culture")))
```
<span id="page-7-1"></span><span id="page-7-0"></span>

Paths to Game of Thrones data as JSON and XML

### Usage

```
got_chars_json()
```
got\_chars\_xml()

# Value

Local path to JSON or XML file containing Game of Thrones data

# See Also

Other Game of Thrones data and functions: [got\\_chars](#page-6-1)

# Examples

```
got_chars_json()
if (require("jsonlite")) {
  gotcj <- fromJSON(got_chars_json(), simplifyDataFrame = FALSE)
  identical(got_chars, gotcj)
}
got_chars_xml()
if (require("xml2")) {
  xml <- read_xml(got_chars_xml())
 xml
}
```
sw\_people *Entities from the Star Wars Universe*

#### Description

Data retrieved from the swapi API on the Star Wars Universe.

sw\_people 9

#### Usage

sw\_people sw\_films sw\_planets sw\_species sw\_vehicles sw\_starships

# Format

Unnamed lists with varying number of components.

# Details

- sw\_people List of individual people or characters within the Star Wars universe.
- sw\_starships List of transport crafts with hyperdrive capability.
- sw\_vehicles List of transport crafts without hyperdrive capability.
- sw\_films List of Star Wars films.
- sw\_species List of types of people or characters within the Star Wars Universe.
- sw\_planets List of large masses, planets or planetoids in the Star Wars Universe, at the time of 0 ABY.

#### Source

Data originally obtained from http://swapi.co/ using the rwars package: [https://github.](https://github.com/Ironholds/rwars) [com/Ironholds/rwars](https://github.com/Ironholds/rwars). The Star Wars API appears to have moved to https://pipedream.com/apps/swapi since that time.

```
# sw_people
str(sw_people, max.level = 1)
str(sw_people[[1]])
sapply(sw_people, `[[`, "name")
# sw_films
str(sw_films, max.level = 1)
str(sw_films[[1]])
sapply(sw_films, `[[`, "title")
```
<span id="page-9-1"></span><span id="page-9-0"></span>

A list of color palettes inspired by Wes Anderson movies, taken from the from [wesanderson](#page-9-1) package.

#### Usage

wesanderson

# Format

A named list with 15 components, each containing a color palette from a specific movie. Each palette consists of 4 or 5 hexadecimal color values.

# Source

<https://cran.r-project.org/package=wesanderson> <http://wesandersonpalettes.tumblr.com>

#### See Also

Other wesanderson data and functions: [wesanderson\\_json\(](#page-9-2))

#### Examples

str(wesanderson)

<span id="page-9-2"></span>wesanderson\_json *Path to wesanderson JSON and XML*

# Description

Path to wesanderson JSON and XML

# Usage

wesanderson\_json()

```
wesanderson_xml()
```
### Value

Local path to JSON or XML file containing Wes Anderson color palettes

<span id="page-10-0"></span>wesanderson\_json 11

# See Also

Other wesanderson data and functions: [wesanderson](#page-9-1)

```
wesanderson_json()
if (require("jsonlite")) {
  jsonlite::fromJSON(wesanderson_json())
}
wesanderson_xml()
if (require("xml2")) {
  xml2::read_xml(wesanderson_xml())
}
```
# <span id="page-11-0"></span>Index

```
∗ Discogs data and functions
    discog, 2
    discog_json, 3
∗ Game of Thrones data and functions
    got_chars, 7
    got_chars_json, 8
∗ GitHub data and functions
    gh_repos, 4
    gh_users, 5
    gh_users_json, 5
∗ datasets
    discog, 2
    gap_simple, 3
    gh_repos, 4
    gh_users, 5
    gmaps_cities, 6
    got_chars, 7
    sw_people, 8
    wesanderson, 10
∗ wesanderson data and functions
    wesanderson, 10
    wesanderson_json, 10
discog, 2, 3
discog_json, 2, 3
gap_nested (gap_simple), 3
gap_simple, 3
gap_split (gap_simple), 3
gh_repos, 4, 5, 6
gh_repos_json (gh_users_json), 5
gh_repos_xml (gh_users_json), 5
gh_users, 4, 5, 6
gh_users_json, 4, 5, 5
gh_users_xml (gh_users_json), 5
gmaps_cities, 6
got_chars, 7, 8
got_chars_json, 7, 8
got_chars_xml (got_chars_json), 8
```
sw\_films *(*sw\_people*)*, [8](#page-7-0) sw\_people, [8](#page-7-0) sw\_planets *(*sw\_people*)*, [8](#page-7-0) sw\_species *(*sw\_people*)*, [8](#page-7-0) sw\_starships *(*sw\_people*)*, [8](#page-7-0) sw\_vehicles *(*sw\_people*)*, [8](#page-7-0)

wesanderson, *[10](#page-9-0)*, [10,](#page-9-0) *[11](#page-10-0)* wesanderson\_json, *[10](#page-9-0)*, [10](#page-9-0) wesanderson\_xml *(*wesanderson\_json*)*, [10](#page-9-0)